# **bpc-utils**

*Release 0.4.1*

**Saiyang Gou, Jarry Shaw**

**Apr 02, 2020**

# **CONTENTS:**

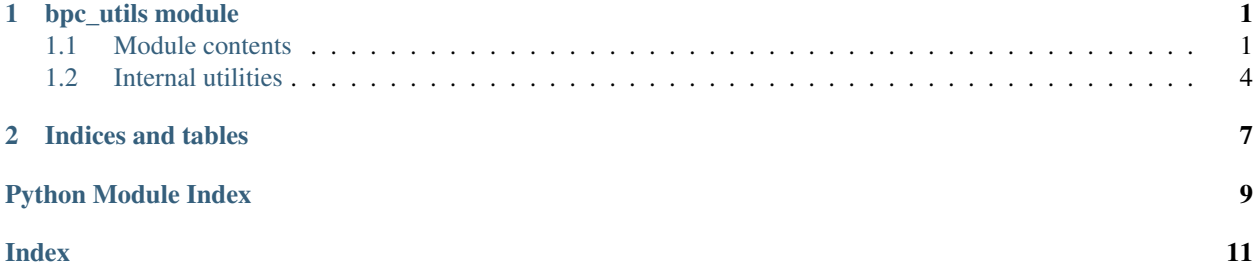

#### **CHAPTER**

### **ONE**

### **BPC\_UTILS MODULE**

### <span id="page-4-3"></span><span id="page-4-1"></span><span id="page-4-0"></span>**1.1 Module contents**

bpc\_utils.**get\_parso\_grammar\_versions**(*minimum=None*) Get Python versions that parso supports to parse grammar.

**Parameters**  $minimum (str)$  **– filter result by this minimum version** 

Returns a list of Python versions that parso supports to parse grammar

Return type List[str]

Raises **ValueError** – if minimum is invalid

#### bpc\_utils.**first\_truthy**(*\*args*)

Return the first *truthy* value from a list of values.

Parameters **\*args** – variable length argument list

- If one positional argument is provided, it should be an iterable of the values.
- If two or more positional arguments are provided, then the value list is the positional argument list.

Returns the first *truthy* value, if no *truthy* values found or sequence is empty, return None

Return type Any

Raises **TypeError** – if no arguments provided

bpc\_utils.**first\_non\_none**(*\*args*)

Return the first non-None value from a list of values.

Parameters **\*args** – variable length argument list

- If one positional argument is provided, it should be an iterable of the values.
- If two or more positional arguments are provided, then the value list is the positional argument list.

Returns the first non-None value, if all values are None or sequence is empty, return None

Return type Any

Raises **TypeError** – if no arguments provided

#### <span id="page-4-2"></span>bpc\_utils.**parse\_boolean\_state**(*s*)

Parse a boolean state from a string representation.

- These values are regarded as True: '1', 'yes', 'y', 'true', 'on'
- These values are regarded as False: '0', 'no', 'n', 'false', 'off'

<span id="page-5-2"></span>Value matching is case insensitive.

**Parameters**  $\mathbf{s}$  (Optional [str]) – string representation of a boolean state

Returns the parsed boolean result, return None if input is None

Return type Optional[bool]

Raises **ValueError** – if s is an invalid boolean state value

#### See also:

See [\\_boolean\\_state\\_lookup](#page-8-0) for default lookup mapping values.

#### <span id="page-5-1"></span>bpc\_utils.**parse\_linesep**(*s*)

Parse linesep from a string representation.

- These values are regarded as '\n': '\n', 'lf'
- These values are regarded as  $\sqrt{r}\cdot \sqrt{n}$ ,  $\crlf'$
- These values are regarded as  $'\r'': '\r', '\cr'$

Value matching is case insensitive.

**Parameters**  $\mathbf{s}$  (Optional [str]) – string representation of linesep

Returns the parsed linesep result, return None if input is None or empty string

Return type Optional[Literal['\n', '\r\n', '\r']]

Raises **ValueError** – if s is an invalid linesep value

#### See also:

See [\\_linesep\\_lookup](#page-8-1) for default lookup mapping values.

#### bpc\_utils.**parse\_indentation**(*s*)

Parse indentation from a string representation.

- If a string of positive integer n is specified, then indentation is n spaces.
- If 't' or 'tab' is specified, then indentation is tab.

Value matching is case insensitive.

**Parameters**  $s$  (*Optional* [str]) – string representation of indentation

Returns the parsed indentation result, return None if input is None or empty string

Return type Optional[str]

Raises **ValueError** – if s is an invalid indentation value

#### <span id="page-5-0"></span>**exception** bpc\_utils.**BPCSyntaxError**

Bases: SyntaxError

Syntax error detected when parsing code.

#### **class** bpc\_utils.**UUID4Generator**(*dash=True*)

Bases: object

UUID 4 generator wrapper to prevent UUID collisions.

**\_\_init\_\_**(*dash=True*)

Constructor of UUID 4 generator wrapper.

**Parameters dash** (bool) – whether the generated UUID string has dashes or not

<span id="page-6-0"></span>**gen**()

Generate a new UUID 4 string that is guaranteed not to collide with used UUIDs.

Returns a new UUID 4 string

#### Return type str

```
bpc_utils.detect_files(files)
```
Get a list of Python files to be processed according to user input.

This will perform *glob* expansion on Windows, make all paths absolute, resolve symbolic links and remove duplicates.

**Parameters files** (List [str]) – a list of files and directories to process (usually provided by users on command-line)

Returns a list of Python files to be processed

Return type List[str]

#### See also:

See [expand\\_glob\\_iter\(\)](#page-8-2) for more information.

#### bpc\_utils.**archive\_files**(*files*, *archive\_dir*)

Archive the list of files into a *tar* file.

#### Parameters

- **files** (List[str]) a list of files to be archived (should be *absolute path*)
- **archive\_dir** (*os.PathLike*) the directory to save the archive

Returns path to the generated *tar* archive

Return type str

```
bpc_utils.recover_files(archive_file)
```
Recover files from a *tar* archive.

```
Parameters archive_file (os.PathLike) – path to the tar archive file
```
#### bpc\_utils.**detect\_encoding**(*code*)

Detect encoding of Python source code as specified in [PEP 263.](https://www.python.org/dev/peps/pep-0263/)

**Parameters**  $\c{code}(bytes)$  **– the code to detect encoding** 

**Returns** the detected encoding, or the default encoding  $(utf-8)$ 

Return type str

Raises **TypeError** – if code is not a bytes string

bpc\_utils.**detect\_linesep**(*code*)

Detect linesep of Python source code.

```
Parameters code (Union[str, bytes, TextIO, parso.tree.NodeOrLeaf]) - the
   code to detect linesep
```
**Returns** the detected linesep (one of '\n', '\r\n' and '\r')

Return type Literal['\n', '\r\n', '\r']

#### **Notes**

In case of mixed linesep, try voting by the number of occurrences of each linesep value.

<span id="page-7-1"></span>When there is a tie, prefer LF to CRLF, prefer CRLF to CR.

```
bpc_utils.detect_indentation(code)
```
Detect indentation of Python source code.

```
Parameters code (Union[str, bytes, TextIO, parso.tree.NodeOrLeaf]) - the
   code to detect indentation
```
Returns the detected indentation sequence

Return type str

#### Notes

In case of mixed indentation, try voting by the number of occurrences of each indentation value (*spaces* and *tabs*).

When there is a tie between *spaces* and *tabs*, prefer 4 spaces for [PEP 8.](https://www.python.org/dev/peps/pep-0008/)

bpc\_utils.**parso\_parse**(*code*, *filename=None*, *\**, *version=None*) Parse Python source code with parso.

#### Parameters

- **code** (Union[str, bytes]) the code to be parsed
- **filename**  $(str)$  an optional source file name to provide a context in case of error
- **version**  $(str)$  parse the code as this version (uses the latest version by default)

Returns parso AST

Return type parso.python.tree.Module

Raises **[BPCSyntaxError](#page-5-0)** – when source code contains syntax errors

bpc\_utils.**map\_tasks**(*func*, *iterable*, *chunksize=None*)

Execute tasks in parallel if multiprocessing is available, otherwise execute them sequentially.

#### **Parameters**

- **func** (Callable [[Any], Any]) the task function to execute
- **iterable** (Iterable) the items to process
- **chunksize** (*Optional* [int]) chunk size for multiprocessing

Returns the return values of the task function applied on the input items

Return type Iterable

### <span id="page-7-0"></span>**1.2 Internal utilities**

bpc\_utils.**mp: Optional[module] = <module 'multiprocessing'>** An alias of the Python builtin multiprocessing module if available.

#### bpc\_utils.**CPU\_CNT: int**

Number of CPUs for multiprocessing support.

#### <span id="page-8-6"></span>**class** bpc\_utils.**MakeTextIO**(*obj*)

Bases: object

Context wrapper class to handle str and *file* objects together.

#### Variables

- $obj(Union[str, TextIO]) obj(Union[str, TextIO]) -$  the object to manage in the context
- $\sin(\text{Optional}[StringIO])$  the I/O object to manage in the context only if  $\text{self.}$  $\text{self.}$  $\text{self.}$  $obj$  is str
- **[pos](#page-8-5)** (Optional [int]) the original offset of [self.obj](#page-8-3), only if self.obj is a file object

#### <span id="page-8-3"></span>**obj: Union[str, TextIO]**

The object to manage in the context.

#### <span id="page-8-4"></span>**sio: StringIO**

The I/O object to manage in the context if only  $self.$  obj is str.

#### <span id="page-8-5"></span>**pos: int**

The original offset of  $self.$  obj, if only  $self.$  obj is a seekable TextIO.

#### **\_\_init\_\_**(*obj*)

Initialize context.

Parameters  $obj(Union[str, TextIO]) -$  the object to manage in the context

#### **\_\_enter\_\_**()

Enter context.

- If [self.obj](#page-8-3) is str, a StringIO will be created and returned.
- If  $self.$   $obj$  is a seekable *file* object, it will be seeked to the beginning and returned.
- If [self.obj](#page-8-3) is an unseekable *file* object, it will be returned directly.
- **\_\_exit\_\_**(*exc\_type*, *exc\_value*, *traceback*)

Exit context.

- If [self.obj](#page-8-3) is str, the StringIO ([self.sio](#page-8-4)) will be closed.
- If  $self.$   $obj$  is a seekable *file* object, its stream position ( $self.$ *pos*) will be recovered.

<span id="page-8-2"></span>bpc\_utils.**expand\_glob\_iter**(*pathname*, *\**, *recursive=True*) Wrapper function to perform glob expansion.

<span id="page-8-0"></span>bpc\_utils.**\_boolean\_state\_lookup =** {'0': False, '1': True, 'false': False, 'n': False, A mapping from string representation to boolean states. The values are used for  $parse\ boolean\ state()$ .

Type Dict[str, bool]

<span id="page-8-1"></span> ${\tt bpc\_utils. \verb|linesep_lookup = {'\n': ' \n', ' \r': ' \r\n': ' \r\n', 'cr': ' \r', 'cr':$ A mapping from string representation to linesep. The values are used for  $parse\_linesep()$ .

Type Dict[str, str]

Utility library for the Python [bpc](https://github.com/pybpc/bpc) backport compiler.

Currently, the three individual tools [\(f2format,](https://github.com/pybpc/f2format) [poseur,](https://github.com/pybpc/poseur) [walrus\)](https://github.com/pybpc/walrus) depend on this repo. The bpc compiler is a work in progress.

### **CHAPTER**

**TWO**

# **INDICES AND TABLES**

- <span id="page-10-0"></span>• genindex
- modindex
- search

# **PYTHON MODULE INDEX**

<span id="page-12-0"></span>b

bpc\_utils, [1](#page-4-1)

# **INDEX**

# <span id="page-14-0"></span>Symbols

\_\_enter\_\_() (*bpc\_utils.MakeTextIO method*), [5](#page-8-6) \_\_exit\_\_() (*bpc\_utils.MakeTextIO method*), [5](#page-8-6) \_\_init\_\_() (*bpc\_utils.MakeTextIO method*), [5](#page-8-6) \_\_init\_\_() (*bpc\_utils.UUID4Generator method*), [2](#page-5-2) \_boolean\_state\_lookup (*in module bpc\_utils*), [5](#page-8-6) \_linesep\_lookup (*in module bpc\_utils*), [5](#page-8-6)

# A

archive\_files() (*in module bpc\_utils*), [3](#page-6-0)

# B

bpc\_utils (*module*), [1](#page-4-3) BPCSyntaxError, [2](#page-5-2)

# C

CPU\_CNT (*in module bpc\_utils*), [4](#page-7-1)

# D

detect\_encoding() (*in module bpc\_utils*), [3](#page-6-0) detect\_files() (*in module bpc\_utils*), [3](#page-6-0) detect\_indentation() (*in module bpc\_utils*), [4](#page-7-1) detect\_linesep() (*in module bpc\_utils*), [3](#page-6-0)

# E

expand\_glob\_iter() (*in module bpc\_utils*), [5](#page-8-6)

### F

first\_non\_none() (*in module bpc\_utils*), [1](#page-4-3) first\_truthy() (*in module bpc\_utils*), [1](#page-4-3)

# G

gen() (*bpc\_utils.UUID4Generator method*), [2](#page-5-2) get\_parso\_grammar\_versions() (*in module bpc\_utils*), [1](#page-4-3)

# M

MakeTextIO (*class in bpc\_utils*), [4](#page-7-1) map\_tasks() (*in module bpc\_utils*), [4](#page-7-1) mp (*in module bpc\_utils*), [4](#page-7-1)

# $\Omega$

obj (*bpc\_utils.MakeTextIO attribute*), [5](#page-8-6)

### P

```
parse_boolean_state() (in module bpc_utils), 1
parse_indentation() (in module bpc_utils), 2
parse_linesep() (in module bpc_utils), 2
parso_parse() (in module bpc_utils), 4
pos (bpc_utils.MakeTextIO attribute), 5
```
# R

recover\_files() (*in module bpc\_utils*), [3](#page-6-0)

### S

sio (*bpc\_utils.MakeTextIO attribute*), [5](#page-8-6)

### U

UUID4Generator (*class in bpc\_utils*), [2](#page-5-2)